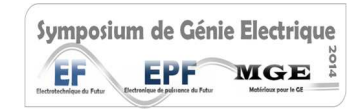

8-9 juillet 2014, Cachan

# Modélisation 3D d'inductances planar pour l'électronique de puissance

Laurent Taylor∗†, Xavier Margueron∗†, Yvonnick Le Menach∗‡, Philippe Le Moigne∗†

<sup>∗</sup> Universite Lille Nord de France, F-59000 Lille, France † ECLille, L2EP, CS20048, 59651 Villeneuve d'Ascq, France ‡ Université Lille 1, L2EP, F-59650 Villeneuve d'Ascq, France

RESUME – La détermination des pertes cuivre et des valeurs d'inductances est nécessaire à l'élaboration des composants magnétiques performants pour l'électronique de puissance. Leurs caractéristiques propres, variant en fonction de la fréquence, doivent être déterminées de manière précise sur une large gamme de fréquences, idéalement jusqu'à 30MHz pour tenir compte des aspects CEM. Dans la littérature, des simulations éléments finis 2D sont largement utilisées. Elles servent généralement de référence pour le développement de modèles analytiques. L'étude en 3D de ce type de composant est encore très peu développée puisqu'elle pose des problèmes en termes de modélisation, de ressources informatiques et de temps de calcul. L'idée de cet article est donc de présenter une comparaison modélisations 2D et 3D. Les résultats obtenus sont comparés à des mesures d'impédance dans le cas d'inductances planar.

MOTS-CLES – Pertes cuivre, Modélisation, Composant planar.

## 1 Introduction

Les composants magnétiques planar sont de plus en plus utilisés dans les convertisseurs d'électronique de puissance. En effet, comparés aux composants bobinés classiques, les inductances et transformateurs planars permettent un gain notable en termes de volume et donc une plus forte densité de puissance. L'autre avantage de ce type de composant est la faible dispersion obtenue sur leurs caractéristiques propres. D'un point de vue pratique, ces composants possèdent des différences importantes entre leurs dimensions caractéristiques. Cette singularité leur confère de meilleures performances mais posent de réels problèmes en termes de modélisation avec des outils numériques classiques. Pour simuler des variations de résistance et d'inductance en haute fréquence (HF), les maillages réalisés doivent être très fins ( $\simeq 20 \mu m @30MHz$ ) pour prendre en compte les effets de peau et de proximité. L'objectif de cet article est de s'intéresser à la problématique de la modélisation des composants planar. Des simulations 2D et 3D sont réalisées et comparées à des mesures d'impédances pour répondre à une question simple : La 3D est obligatoire ou les modèles 2D suffisent ils ? Le composant étudié est présenté sur la fig.1.

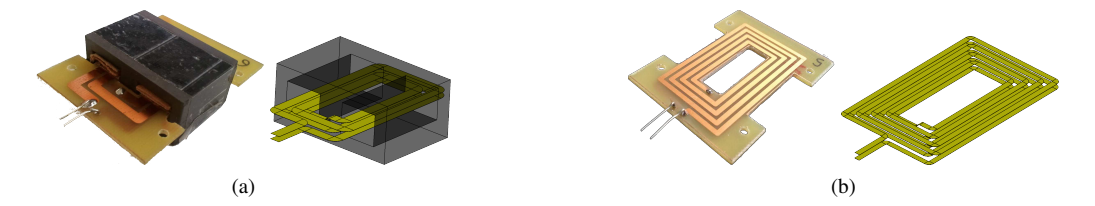

FIGURE 1 – Composant et modélisation (a) Inductance planar de 4 tours sur PCB double couche et (b) spire planar de 8 tours

Les caractéristiques (R & L) des composants étudiés sont calculés dans le cas de modèles 2D et 3D. Après une rapide

introductions aux problématiques des méthodes numériques, des comparaisons 2D / 3D sont réalisées sur des inductances complètes, avec matériau magnétique. Dans un second temps, le matériau magnétiques est enlevé afin de pouvoir comparer les résultats de simulation avec des mesures réalisées sur les différents prototypes.

## 2 Problématique de la modélisation numérique

Les approches analytiques, utilisées pour les composants bobinés classiques, ne peuvent être appliquées directement aux composants planars. Les méthodes numériques, quant à elles, peuvent être utilisées [1], comme la méthode des éléments finis 2D. Ces modèles simples ne permettent pas de prendre en compte l'intégralité de la géométrie du composant. En effet, la répartition des densités de courant ou du champ magnétique ne sont déterminées que dans la fenêtre de bobinage. Ceci peut introduire une erreur non négligeable dans les résultats obtenus. Dans [2], une modélisation 3D par décomposition du problème en une série de simulations 2D est proposée. Dans notre étude, une modélisation 3D complète de 3 inductances différentes est présentée : Ces composants possèdent respectivement 2, 4 et 8 spires répartis sur 2 couches de circuit imprimé (Fig.1). Les conducteurs ont une épaisseur de 35 µm. Toutes les simulations sont réalisées en formulation (T,  $\Omega$ ) avec des maillages adaptés. À titre d'exemple, le nombre d'inconnues atteint 1.9M pour un maillage d'une taille de 14µm dans les conducteurs de l'inductance 2 spires.

### 3 Calcul des Pertes cuivre avec matériau magnétique

La méthode PEEC , permet le calcul rapide des pertes cuivre dans une inductance sans matériau magnétique. La prise en compte des matériaux magnétiques avec la méthode  $\mu$ PEEC [3] est assez récente et ne permet encore qu'une modélisation 2D du problème. Dans notre cas, la modélisation des inductances planar est alors réalisée par éléments finis, en considérant un matériau magnétique sans pertes (Fig.2a). La résistance relative  $F_r$  et l'erreur relative  $\varepsilon_r$  sont définies comme le rapport de  $R_{ac}/R_{dc}$  et  $|F_r^{mes} - F_r^{sim}|/F_r^{mes}$  respectivement. Les résultats de simulations sont présentés fig.2. On remarque une différence de 5 à 10% entre les deux modéles.

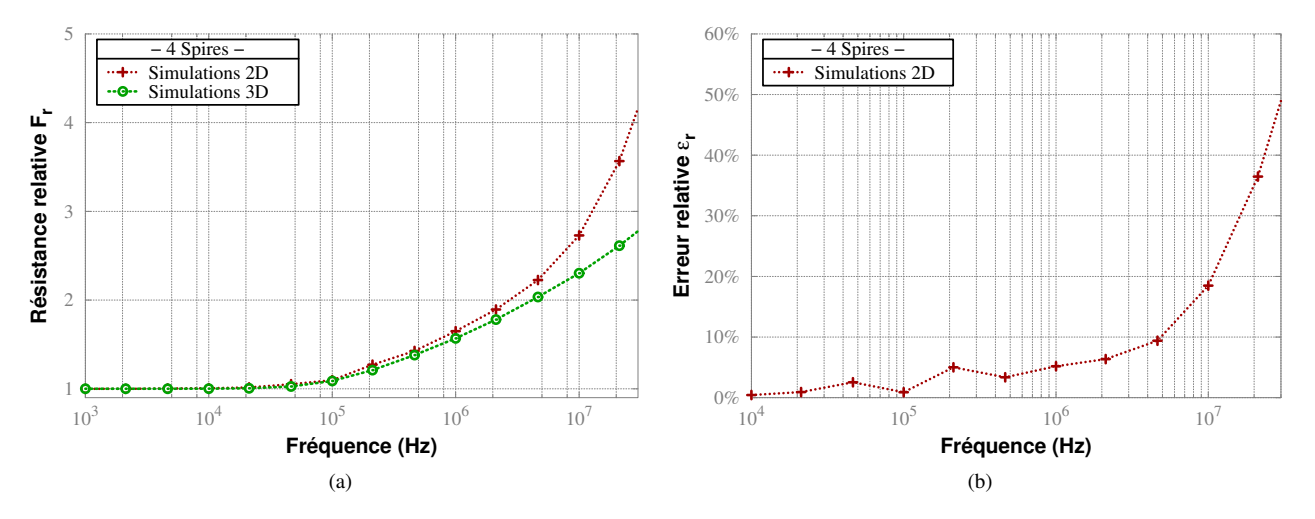

FIGURE 2 – Comparaison des résultats de simulation 2D/3D pour une inductance planar (a) résistance relative  $F_r$  et (b) erreur relative  $\varepsilon_r$ 

D'un point de vue pratique, les pertes fer dans le matériau magnétique nous empêchent d'extraire directement via des mesures d'impédances la variation de résistance due aux pertes cuivre. Dans [4], une méthode de mesure par calorimètre est appliquée à une inductance planar. Les pertes cuivre sont alors séparées des pertes fer et une erreur d'environ 10% est obtenue entre mesures et simulations 2D. Pour s'affranchir de ce problème de mesure, dans la suite, on s'interessera uniquement à la partie circuit imprimé, sans le matériau magnétique (Fig.1b).

## 4 Calcul des Pertes cuivre sans matériau magnétique

La résistance et l'inductance des différents composants planars sont mesurées avec un analyseur d'impédance HP4294A sur une plage de fréquence de [40Hz-30MHz]. La figure 3 montre que les simulations 2D sous-estiment la résistance, par rapport à la 3D, entre 100kHz et 30MHz. Une erreur de plus de 10% est alors commise sur la détermination de la résistance et donc des pertes cuivre.

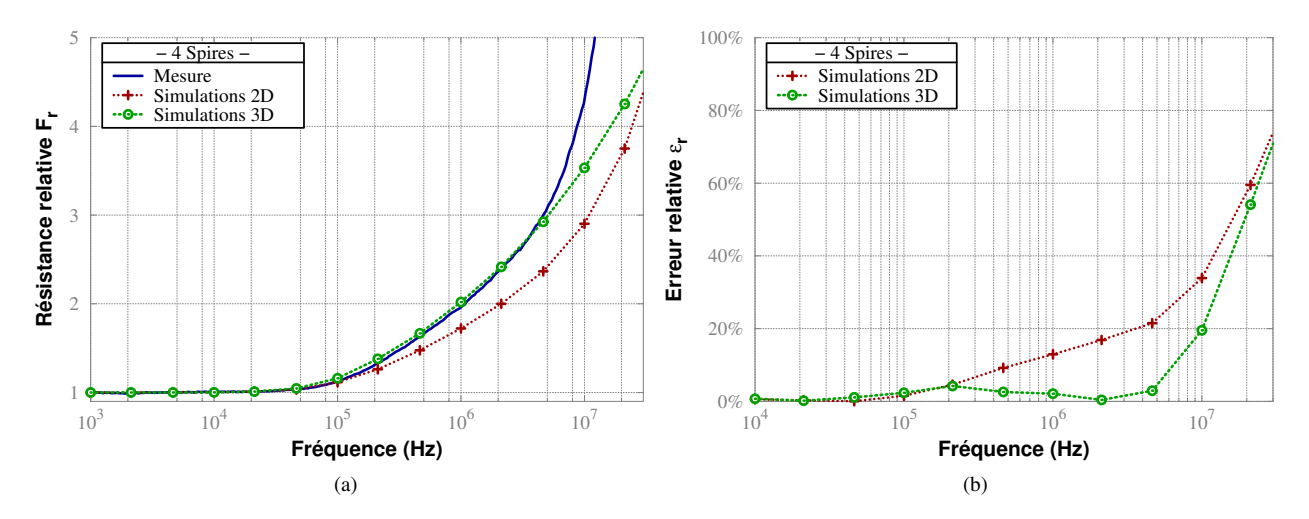

FIGURE 3 – Comparaison entre mesure et simulations 2D/3D pour un circuit imprimé 4 spires (a) résistance relative  $F_r$ et (b) erreur relative  $\varepsilon_r$ .

Les valeurs d'inductances sont présentées dans le tableau 1. Les paramètres  $L_x^{mes}, L_x^{2D}$  et  $L_x^{3D}$  sont associés à la mesure, la simulation 2D et la 3D respectivement. De même  $L_{BF}$  correspond à l'inductance à basse fréquence (BF) et  $L_{HF}$  en HF. La simulation du PCB 2 spires présente une erreur relative ( $\varepsilon_{\rm xF}$ ) élevée. Cela est lié à une différence entre le prototype et le modèle, en particulier au niveau des connections du composant. Pour les autres prototypes,  $\varepsilon_{\rm xF}$  reste en dessous de 2.2% en 3D alors qu'elle monte à 16% avec une approche 2D.

TABLE 1 – Valeurs d'inductance (nH)

|          | $L_{\text{\tiny BF}}^{mes}$ | $L_{\text{\tiny BF}}^{\text{\tiny 2D}}$ | $\varepsilon_{\texttt{BF}}^{\texttt{2D}}$ | $L_{\text{\tiny BF}}^{3\text{\tiny D}}$ | $\mathcal{E}_{\text{BF}}^{3D}$   $L_{\text{A}}$ | $L_{\scriptscriptstyle \rm HF}^{mes}$ | $L^{\scriptscriptstyle \mathrm{2D}}_{\scriptscriptstyle \mathrm{HF}}$ | $\varepsilon_{\texttt{HF}}^{\texttt{2D}}$ | $L_{\scriptscriptstyle\rm HF}^{\scriptscriptstyle\rm 3D}$ | $\varepsilon_{\text{HF}}^{3D}$ |
|----------|-----------------------------|-----------------------------------------|-------------------------------------------|-----------------------------------------|-------------------------------------------------|---------------------------------------|-----------------------------------------------------------------------|-------------------------------------------|-----------------------------------------------------------|--------------------------------|
| 2 spires | 157                         | 212 35                                  |                                           | 174                                     |                                                 | $10 \mid 143$                         | 193                                                                   |                                           | 35 152                                                    | 6.2                            |
| 4 spires | 586                         | 582 0.6 588                             |                                           |                                         |                                                 | $0.3 \pm 541$                         | 545 0.7                                                               |                                           | 538                                                       | 0.5                            |
| 8 spires | 2310                        | 1989                                    | <b>16</b>                                 | 2260 <b>2.1</b>                         |                                                 | 2220                                  | 1911                                                                  | - 14                                      | 2170                                                      | 2.2                            |

#### 5 Conclusion

Dans cet article, les valeurs de pertes cuivre et d'inductances de composants planars sont calculées sur une large plage de fréquence. Une modélisation fine 3D est effectuée et les résultats sont comparés à des mesures d'impédances sur composant réel ainsi qu'à une approche 2D. Les différences observées entre ces différentes modélisations sont dues aux têtes de bobine qui ne sont pas prises en compte en 2D.

#### Références

- [1] G.S. Dimitrakakis, E.C. Tatakis, *High-Frequency Copper Losses in Magnetic Components With Layered Windings,* Magnetics, IEEE Transactions on , vol.45, no.8, pp.3187,3199, Aug. 2009
- [2] J. Aime, B. Cogitore, G. Meunier, E. Clavel, Y. Marechal, *Numerical Methods for Eddy Currents Modeling of Planar Transformers,* Magnetics, IEEE Transactions on , vol.47, no.5, pp.1014,1017, May 2011
- [3] Han, Y., Eberle, W., & Liu, Y. F. , *A practical copper loss measurement method for the planar transformer in high-frequency switching converters,* Industrial Electronics, IEEE Transactions on, vol. 54, no 4, p. 2276-2287, 2007
- [4] Ngoc, H. B., Chazal, H., Lembeye, Y., Kéradec, J. P., & Schanen, J. L. (2013), *New* µ*PEEC formulation for modeling 2D core, transformer. Principles, academic and industrial applications.* APEC 2013.